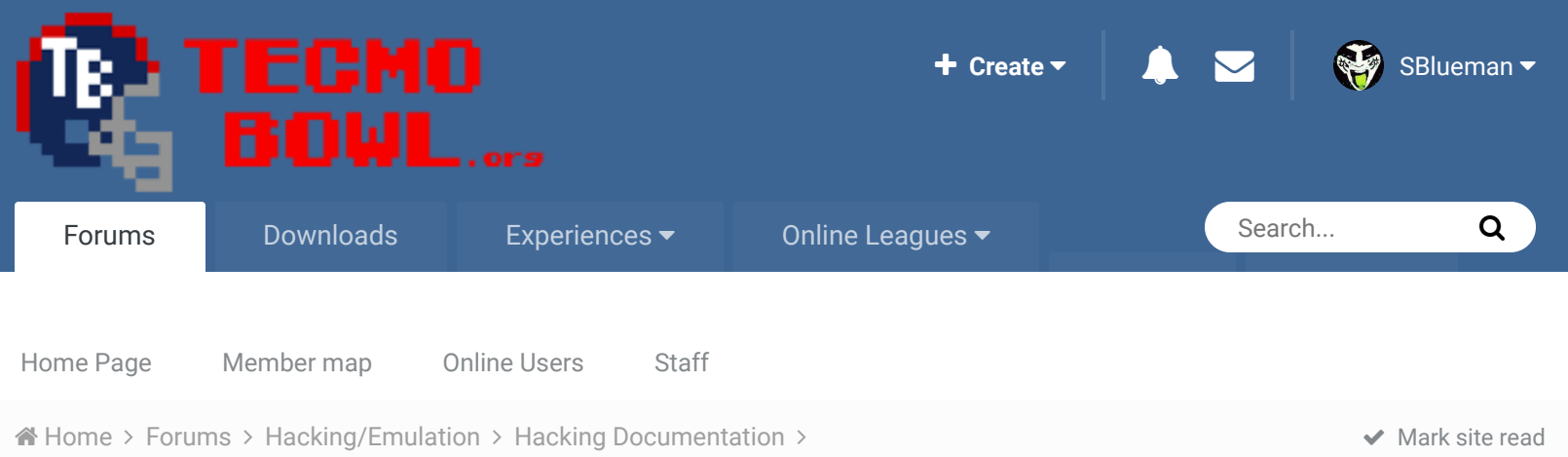

an easy guide to changing and deleting various cutscenes

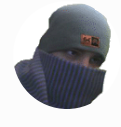

## an easy guide to changing and deleting various cutscenes

By airkix72, September 8, 2012 in Hacking Documentation

Start new topic **Reply to this topic** 

Follow 0

Report post  $\prec$ 

airkix72 Member

**AA** 

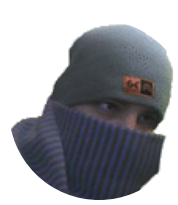

Members **0**9 22 posts **Location:** Detroit, MI

## Hey everyone

Posted September 8, 2012 (edited)

After getting fed up with my palette problem on cut scenes I decided to just eliminate them. There was some good general material on the board but no easy access to the data. I'm learning assembly from scratch and learned a ton from this epic thread http://tecmobowl.org...ic/9946-events/ but it's really hard for a beginner to understand so I made this easy spreadsheet as I went along and now get your cutscene editing done fast and maybe learn a little about assembly. for the truly lazy who just want a quick edit to eliminate the ingame cutscenes goto offset x261EF with a hex program and change the 3 bytes of data to EA EA EA btw I couldn't get the kicking figured out so I put it in a separate tab, I've been at it for 24 hours like a fiend and need a break, so if you know what any of that garbage on the second spreadsheet tab is please let me know, I don't want to have to spend a whole day on figuring out punting subroutines lol I started about a week ago, but I'm dedicated to learning 6502 and I'm really getting good at it, so if you can depart any knowledge on me I would appreciate it  $\mathbb{C}$ hopefully when I grow up, I can be just like jstout, xplozv, and cxrom  $\mathbb{Q}$ 

Tecmo cutscenes.xls

**Edited September 8, 2012 by airkix72**

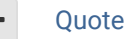

DFM, Knobbe and buck reacted to this

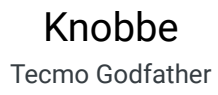

3

................ ..............

> **Tecmo Titles:** 3 *I feel pretty free.*

Rick & Roll

Would you mind attaching either a rom or a small video of the hack. I'm pretty sure I know what you did here but it'd be nice to verify. Great contribution!

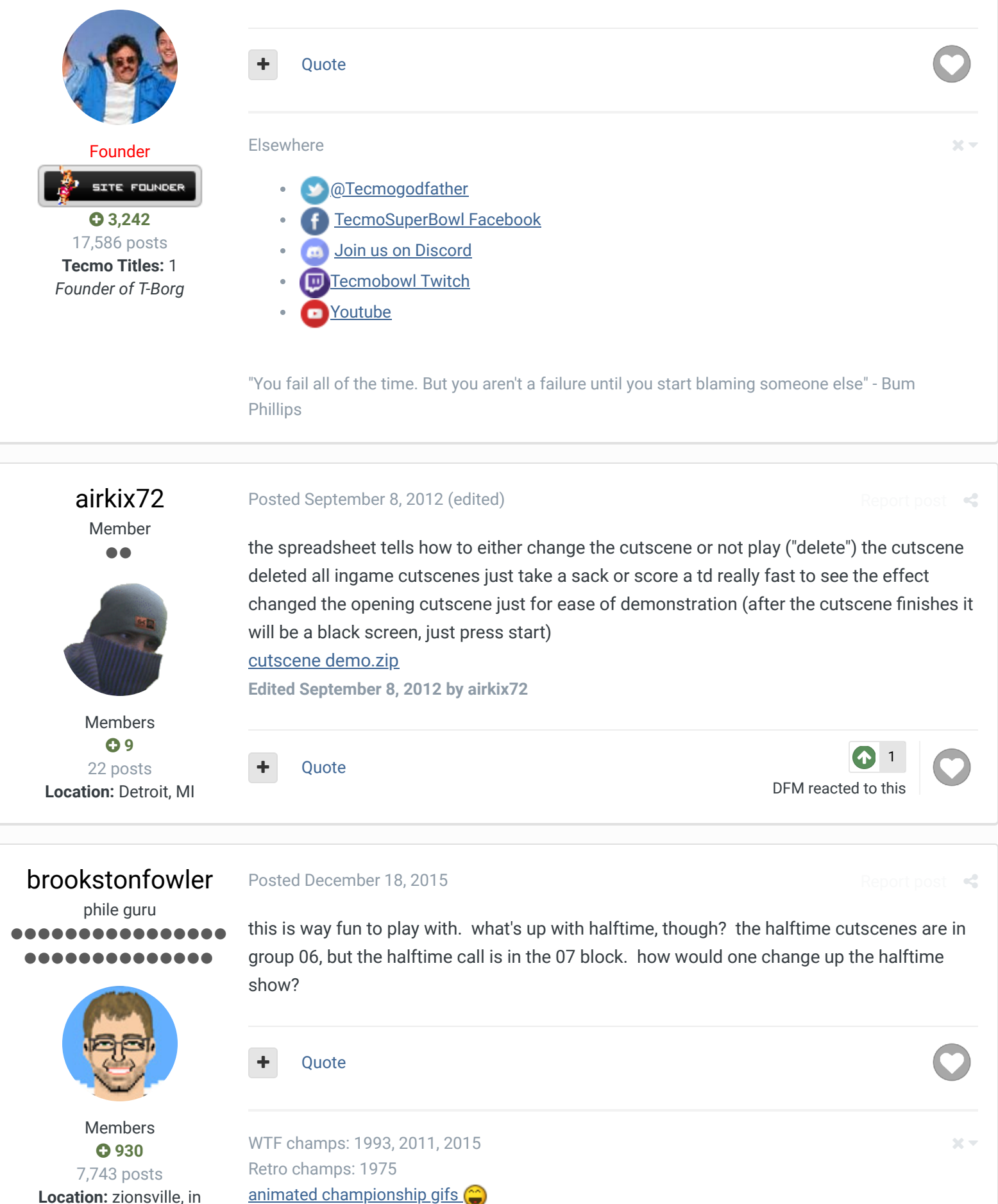

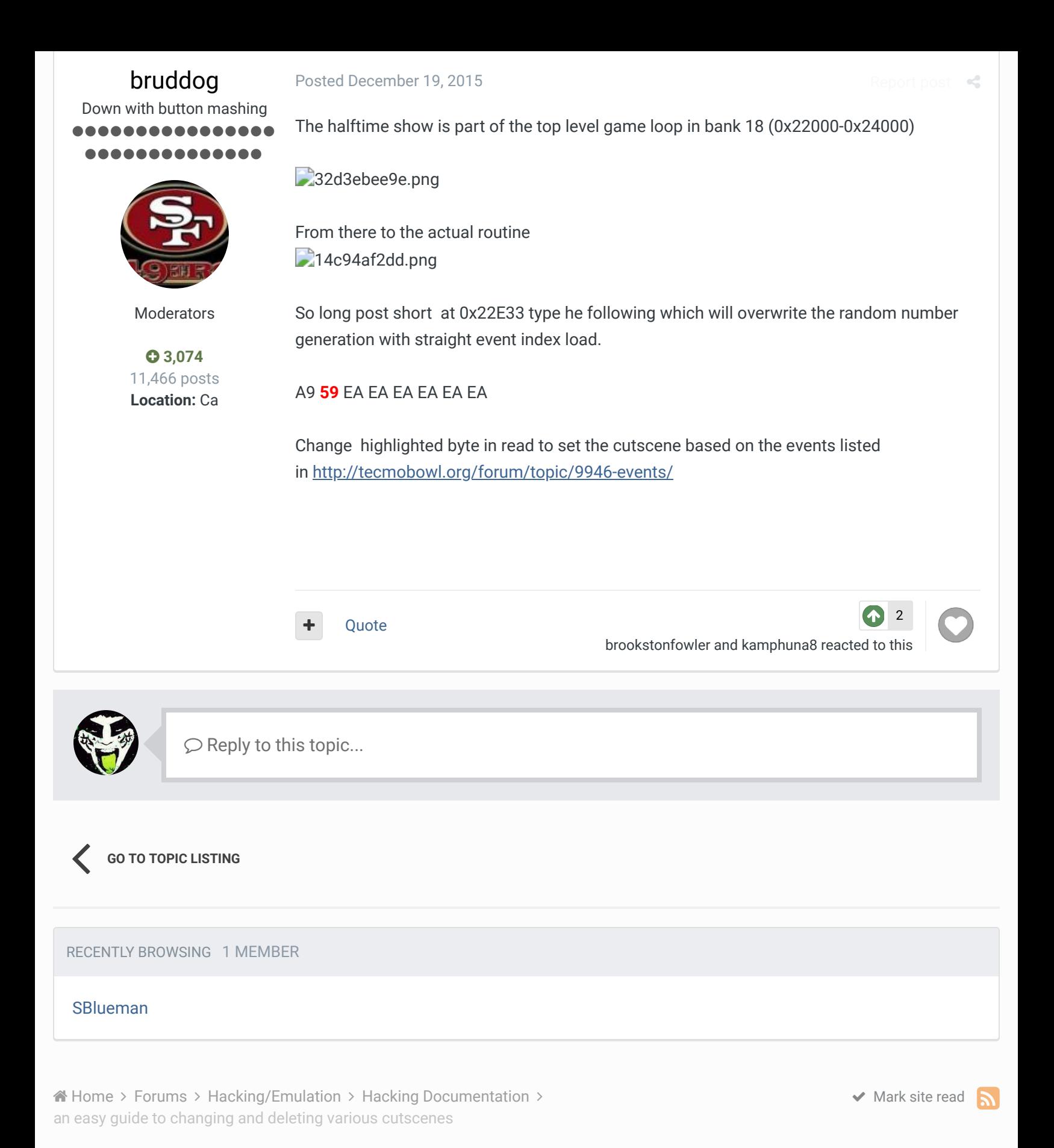

Theme  $\bullet$  Contact Us

TecmoBowl.org Powered by Invision Community